## Bayesian classification CISC 5800 Professor Daniel Leeds

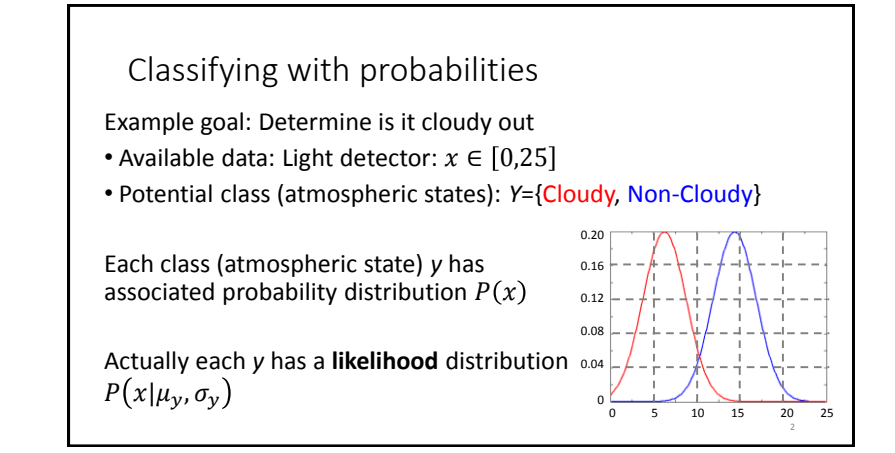

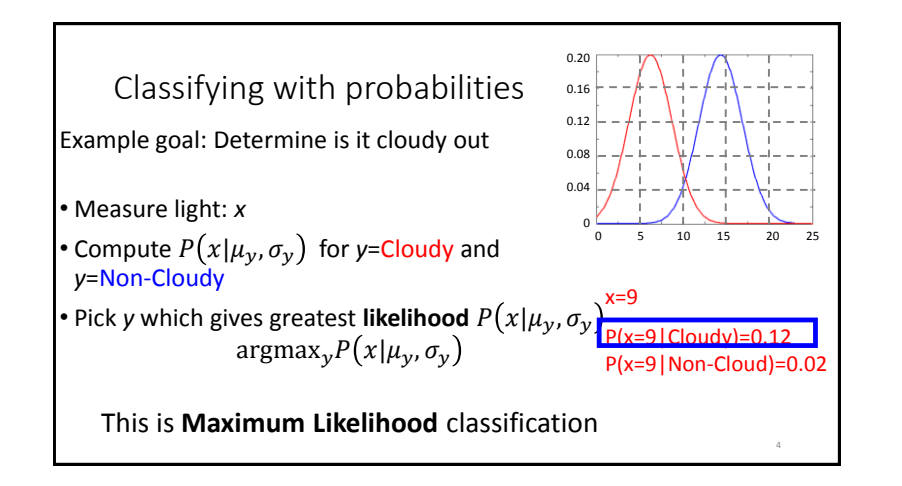

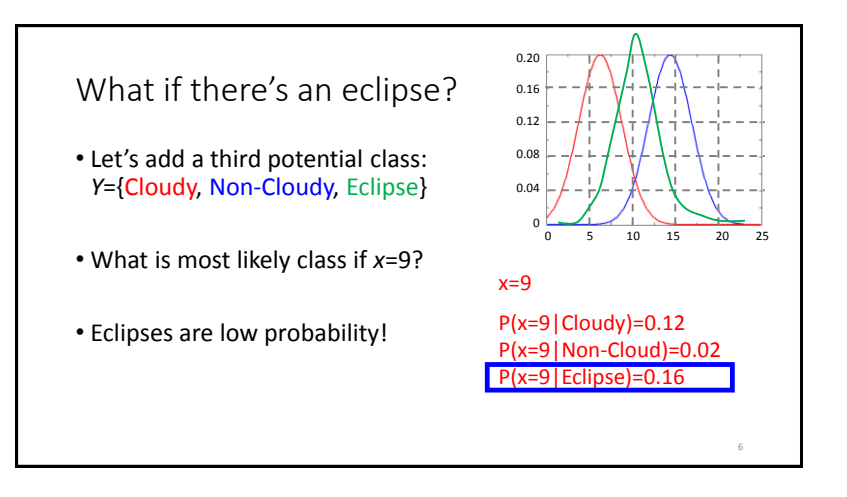

## Incorporating prior probability

- Define **prior** probabilities for each class  $P(y) = P(\mu_y, \sigma_y)$ *Probability of class y same as probability of parameters*  $\mu_v$ *,*  $\sigma_v$
- **"Posterior probability"** estimated as likelihood × prior :  $P(x|\mu_{\nu}, \sigma_{\nu}) P(\mu_{\nu}, \sigma_{\nu})$
- Classify as  $argmax_{v} P(x|\mu_{v}, \sigma_{v}) P(\mu_{v}, \sigma_{v})$
- Terminology:  $\mu_\mathcal{Y}$ ,  $\sigma_\mathcal{X}$  are "parameters." In general use  $\boldsymbol{\theta}_\mathcal{Y}$ Here:  $\bm{\theta}_y = \{\mu_y, \sigma_y\}$  . "**Posterior"** estimate is  $P\big(x|\theta_y\big)P\big(\bm{\theta}_y\big)$

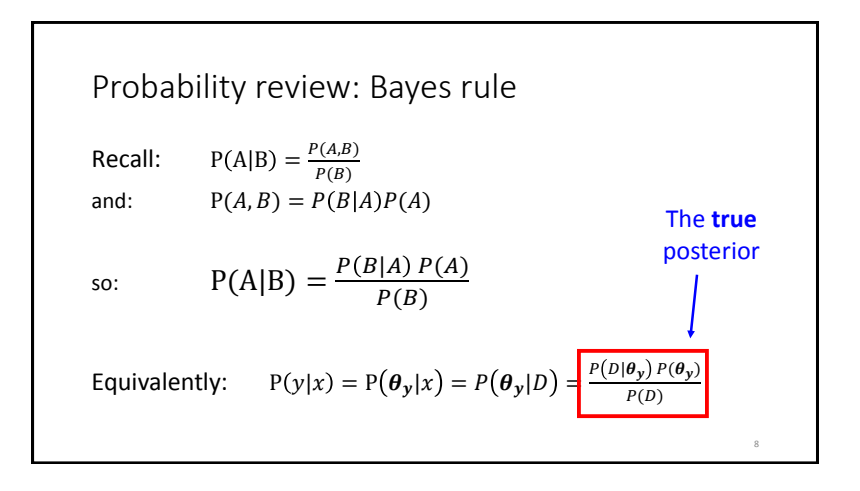

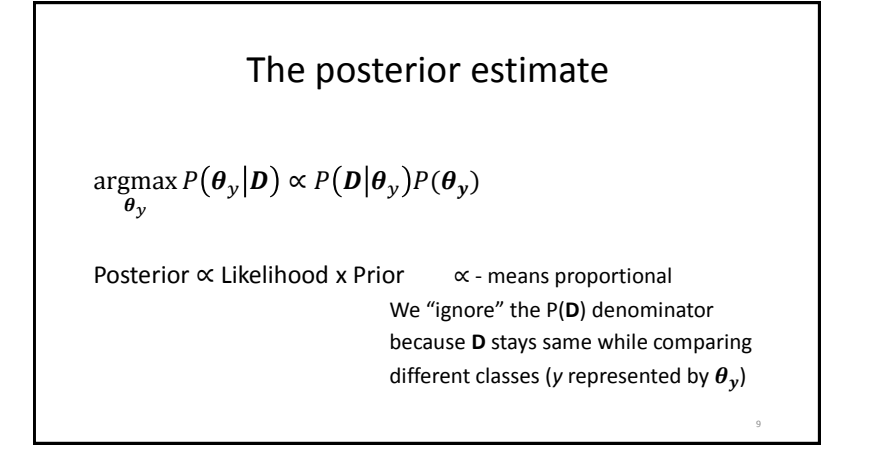

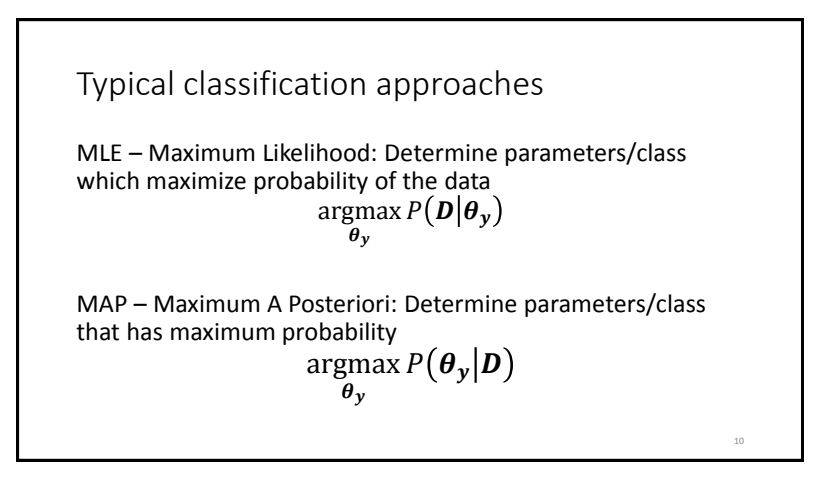

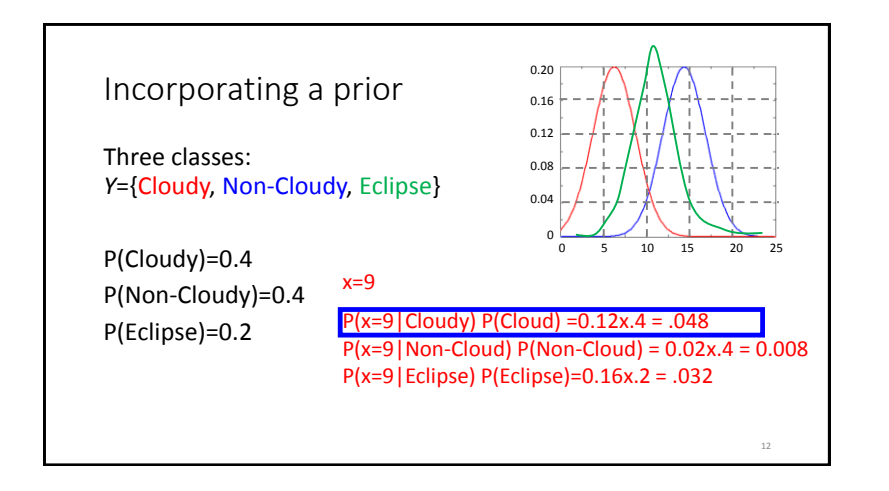

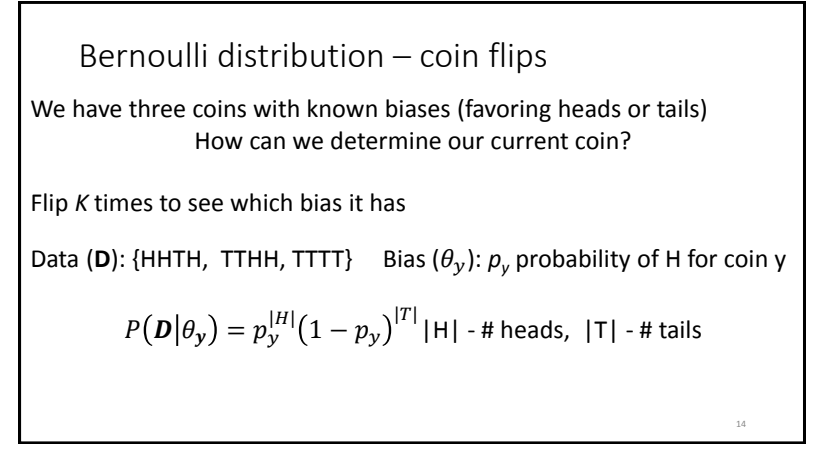

Bernoulli distribution – reexamined  $P\big(\bm{D}\big|\theta_{\bm{y}}\big) = p_{\bm{y}}^{|H|} \big(1-p_{\bm{y}}\big)^{|T|}$  | H | - # heads, | T | - # tails More rigorously: in *K* trials,  $side_k = \begin{cases} 0 & \text{if tails on flip k} \\ 1 & \text{if heads on flip} \end{cases}$ 1 if heads on flip k  $P(D|\theta_y) = \prod_k p_y^{side_k} (1-p_y)^{(1-side_k)}$ 

15

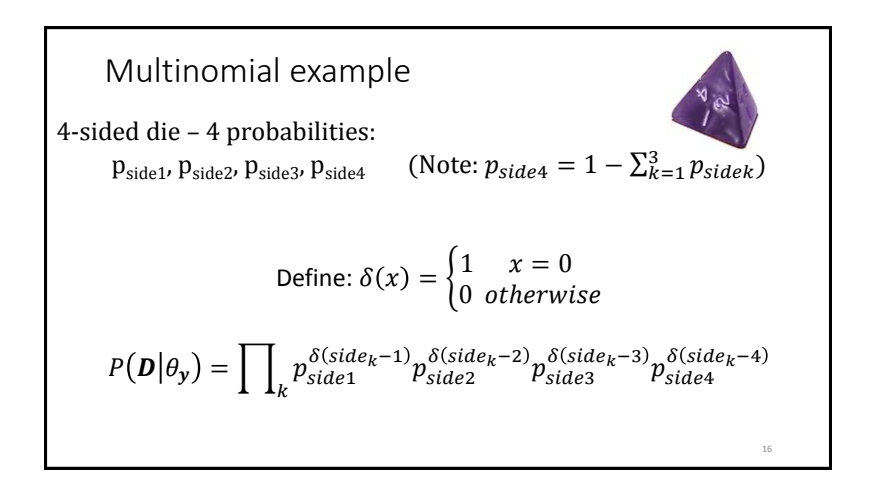

## Optimization: finding the maximum likelihood parameter for a fixed class (fixed coin)

 $\operatorname*{argmax}_{\theta} P(\boldsymbol{D}|\theta_{y}) =$  $\operatornamewithlimits{argmax}\limits_{p} p_{\mathcal{Y}}^{|H|} \big(1-p_{\mathcal{Y}}\big)^{|T|}$ Equivalently, maximize  $\log P(D|\theta_v)$ argmax  $|H| \log p_{\mathcal{Y}} + |T| \log (1-p_{\mathcal{Y}})$  $p_y$ *py* - probability of Head

18

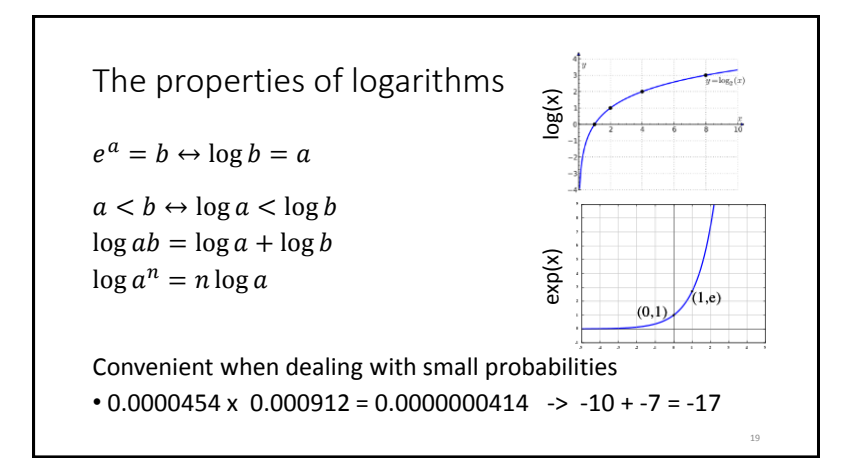

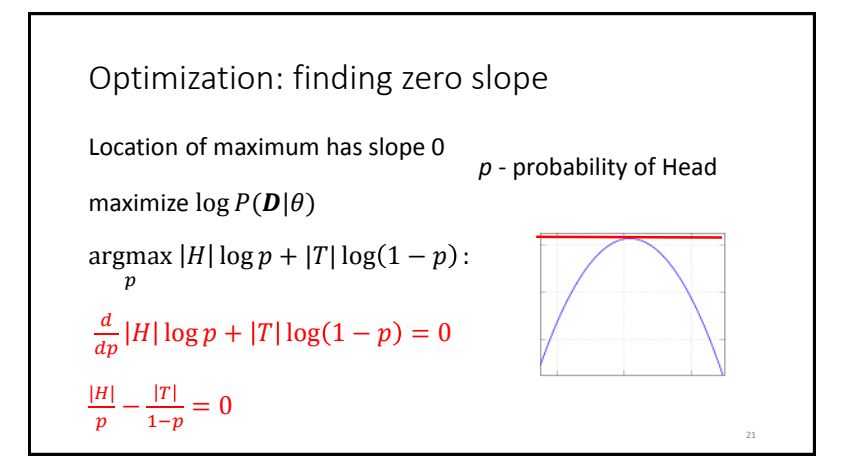

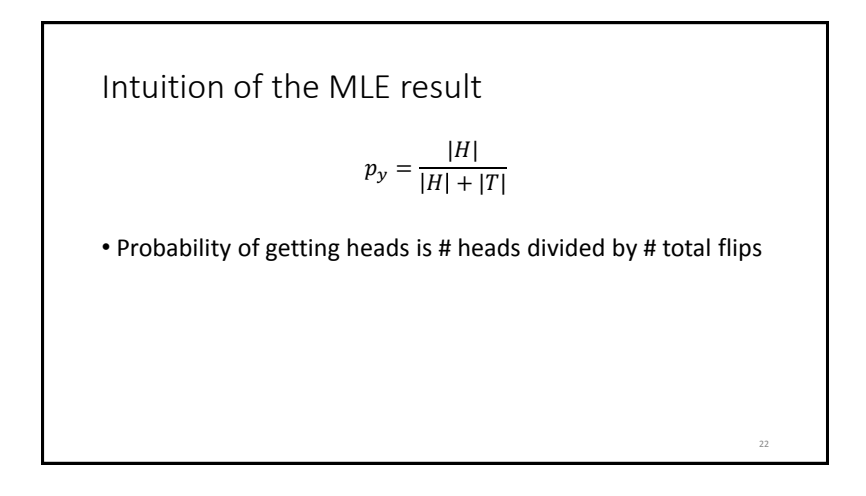

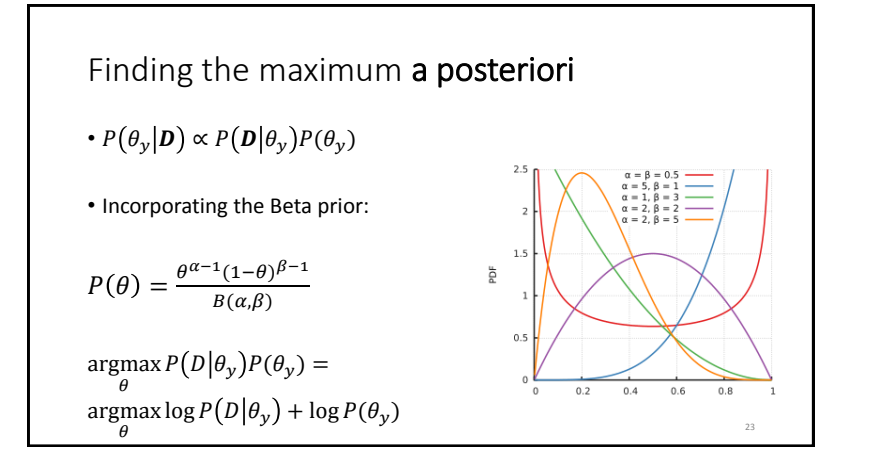

MAP: estimating 
$$
\theta
$$
 (estimating p)  
\n
$$
\underset{p}{\operatorname{argmax}} \log P(D|\theta) + \log P(\theta)
$$
\n
$$
\underset{p}{\operatorname{argmax}} |H| \log p + |T| \log(1-p) +
$$
\n
$$
(\alpha - 1) \log p + (\beta - 1) \log(1-p) - \log(B(\alpha, \beta))
$$
\n
$$
\downarrow \quad \text{Set derivative to 0}
$$
\n
$$
\frac{|H|}{p} - \frac{|T|}{1-p} + \frac{(\alpha - 1)}{p} - \frac{(\beta - 1)}{1-p} = 0
$$
\n
$$
(1-p)|H| - p|T| + (1-p)(\alpha - 1) - p(\beta - 1) = 0
$$
\n
$$
|H| + (\alpha - 1) = (|H| + |T| + (\alpha - 1) + (\beta - 1))p
$$

Intuition of the MAP result

$$
p_y = \frac{|H| + (\alpha - 1)}{|H| + (\alpha - 1) + |T| + (\beta - 1)}
$$

• Prior has strong influence when |H| and |T| small • Prior has weak influence when |H| and |T| large

 $\cdot a > \beta$  means expect to find coins biased to heads  $\cdot \beta > \alpha$  means expect to find coins biased to tails

25

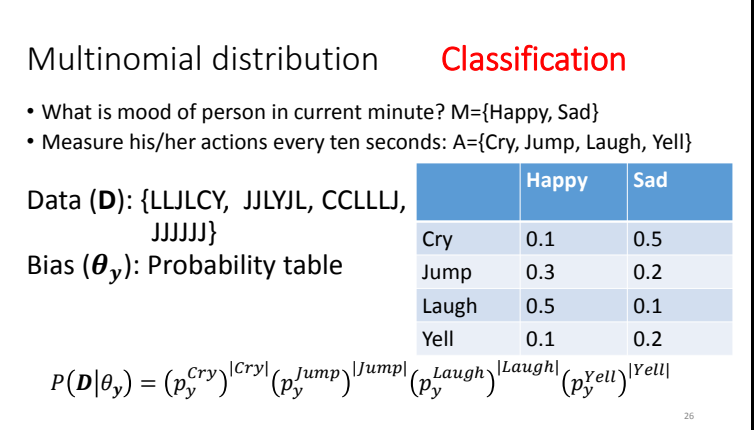

Multinomial distribution – reexamined  
\n
$$
P(\mathbf{D}|\boldsymbol{\theta}_{y}) = (p_{y}^{c_{ry}})^{|c_{ry}|} (p_{y}^{lump})^{|Jump|} (p_{y}^{Laugh})^{|Laugh|} (p_{y}^{Vell})^{|Vell|}
$$
\nMore rigorously: in *K* measures,  
\n
$$
\delta (trial_{k} = Action) = \begin{cases} 0 & \text{if } trial_{k} \neq Action \\ 1 & \text{if } trial_{k} = Action \end{cases}
$$
\n
$$
P(\mathbf{D}|\boldsymbol{\theta}_{y}) = \prod_{k} \prod_{i} (p_{y}^{Action_{i}})^{\delta (trial_{k} = Action_{i})}
$$

30

27 **Classification: Given known likelihoods for each action, find mood that maximizes likelihood of observed sequence of actions (assuming each action is independent in the sequence)**

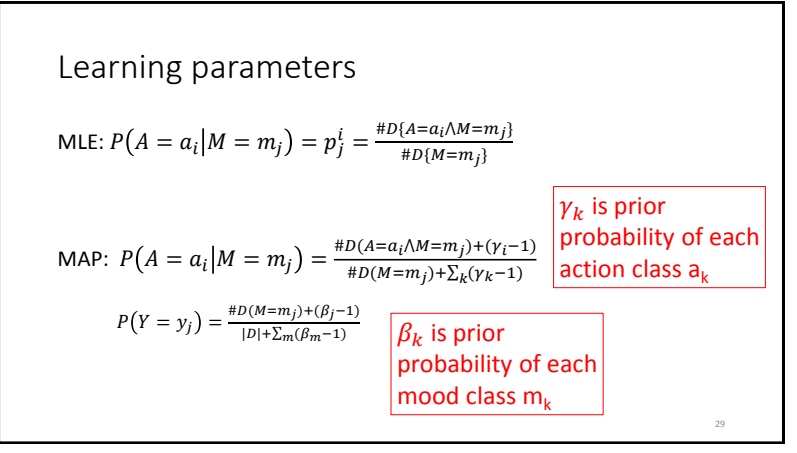

Naïve bayes:

**Assuming independence of input features**

argmax  $g_{\rm max} P(\boldsymbol{\theta}_{\boldsymbol{\mathcal{y}}}) P(A,T,W|\boldsymbol{\theta}_{\boldsymbol{\mathcal{y}}})= \theta_{\boldsymbol{\mathcal{y}}}$ argmax  $\max_{\boldsymbol{\theta}_{\boldsymbol{y}}} P\big(\boldsymbol{\theta}_{\boldsymbol{y}}\big) P\big(A|\boldsymbol{\theta}_{\boldsymbol{y}}\big) P\big(T|\boldsymbol{\theta}_{\boldsymbol{y}}\big) P\big(W|\boldsymbol{\theta}_{\boldsymbol{y}}\big)$  Multiple multi-variate probabilities

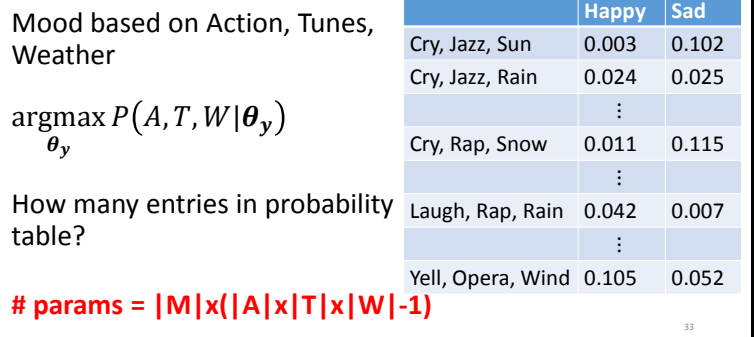

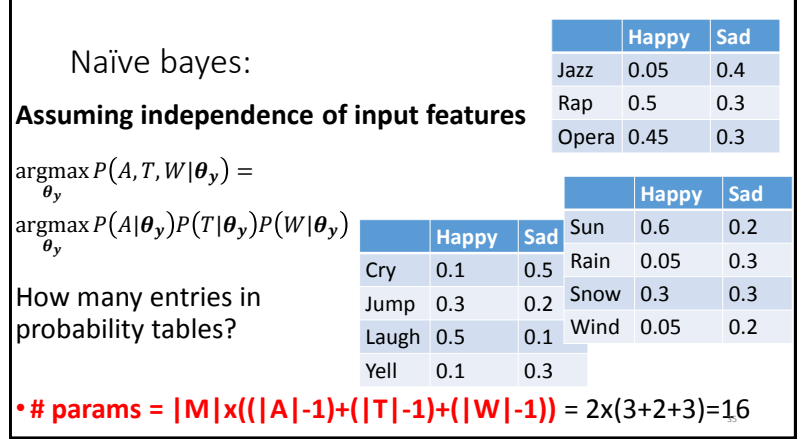

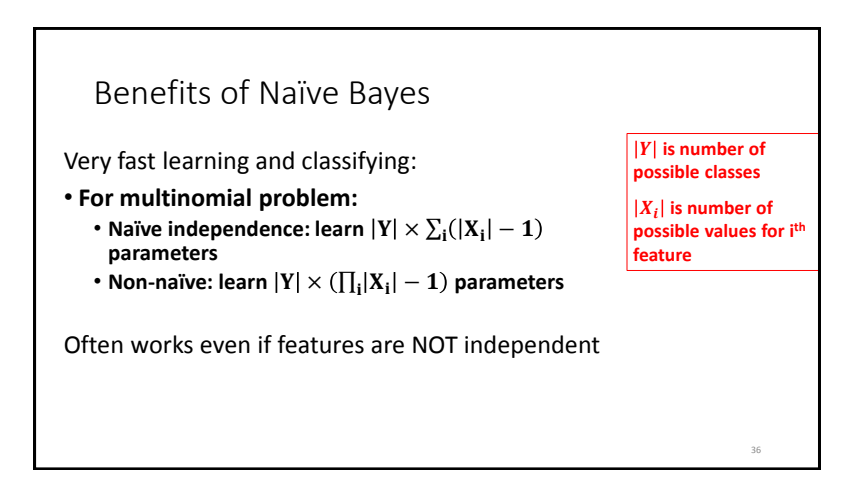

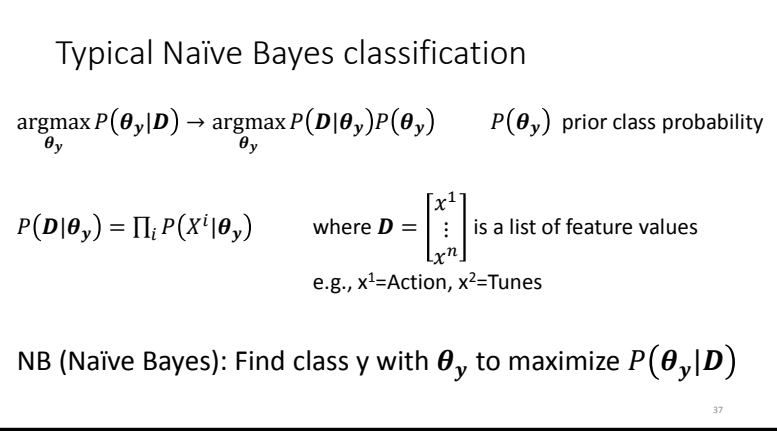